## **What's New in Encounter Attendance**

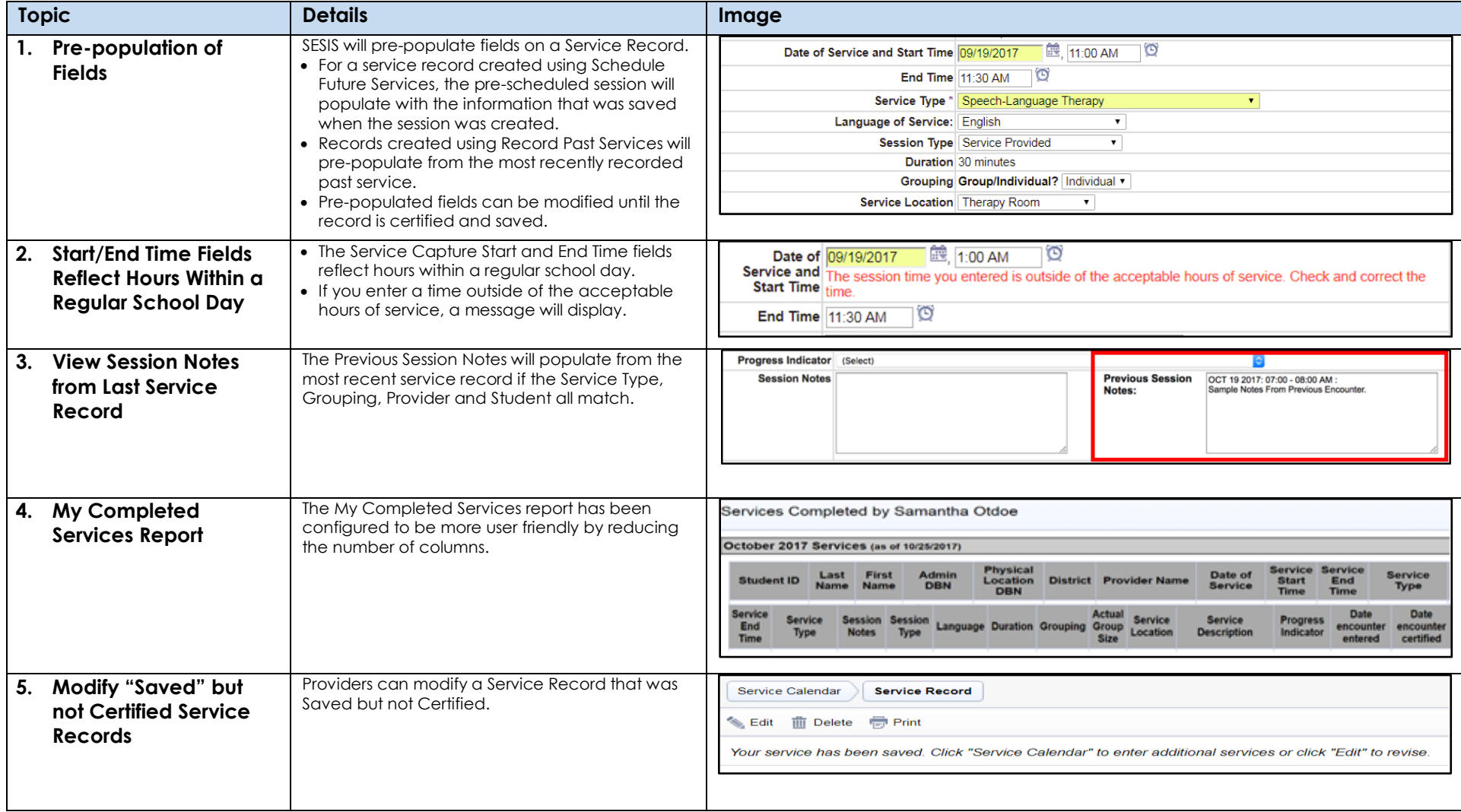

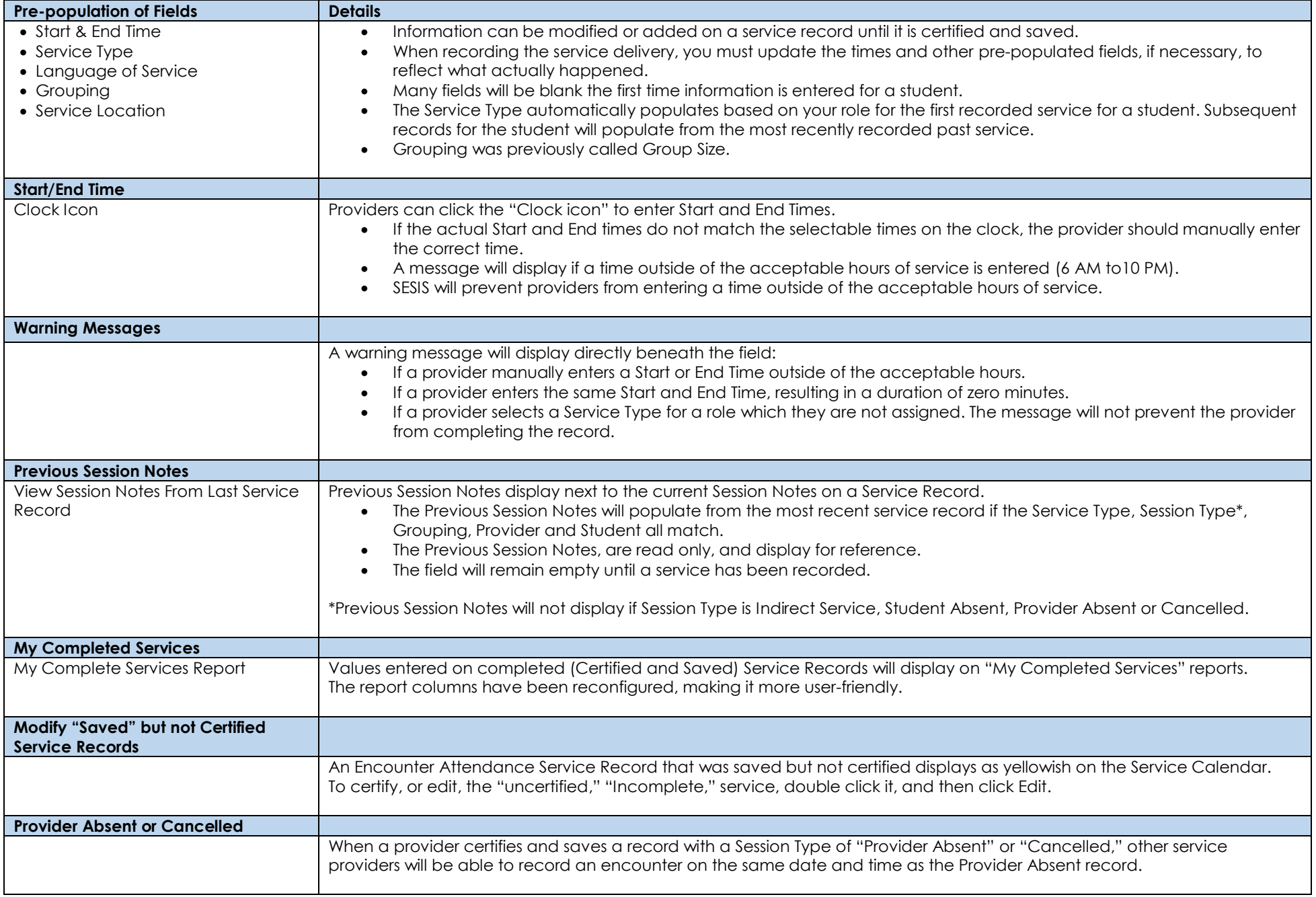